# the IP. Sharp newsletter

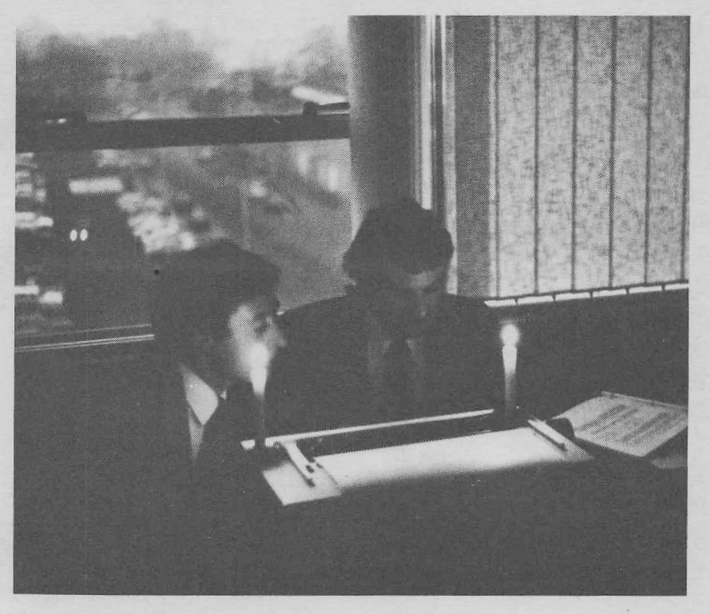

#### COMPUTING BY CANDLELIGHT؛

On a recent visit to Britain. Maurice Elliott of Massey-Ferguson was not deterred in his terminal work by blackout restrictions witness the above photograph. Maurice is a welcome contributor to the Newsletter, and a busy one as you'll see by his "bug work" on page 5.

#### UP AND RUNNING . . . more or less

ñ

It's all over but the shouting; our Toronto offices have moved to large new premises on the 14th floor of York Centre. The Computer Centre move went reasonably well, thanks in large measure to the efforts and extremely long hours put in by members of the Operations staff, the Software Development group, and also by Bell Canada computer communicasoftware bevelopment group, and also by Bell Canada computer communications installers. As some of our APL users will know however, we did encounter some problems in the first week. Specifically, one "terminal" control unit" (responsible for control of 96 telephone lines) was badly This resulted in considerable down time for the jarred during the move. This resulted in considerable down time for the considerable down time for the consense in the problem was compounded by the difficulty in assessing the damage. Diagnostic routines worked fine on the unit, Canadian system computer, with failures occurring only when it operated under live APL conditions. A power failure on the entire north side of the building was coincident with our first day of operation in the new location, and we're naturally hoping that this isn't predictive of things to come. Apropos such operating difficulties, the article "Workspace Crash Recovery" on page 3 may be of some interest.

You might be interested to know that the Canadian Overseas Telecommunications Corporation (COTC) last year incurred total costs of :

\$24,000,000.00

Their total operating profit was :

\$18,000,000.00

Not bad for a Canadian federal government agency, established for the sole purpose of ensuring that Canadians get a fair shake in the overseas communications business.

 $APL$  6 May 14-17

Right next door to Disneyland, this year's International APL Users<br>Conference takes place in Anaheim, California, May 14-17th, The Conference takes place in Anaheim, California, May 14-17th. Users Group, led by Professor Garth Foster, Syracuse University, has in five years grown from a small collection of APL enthusiasts to an organization which is formally accorded the title of SIGPLAN Technical Committee on A Programming Language (STAPL). APL is the only computer implemented language to be so recognized by the Association for Computing Machinery.

The Conference promises to be a stimulating one, with over 60 papers on the session list, and more than a dozen exhibiting companies, sample of the topics includes: TECRNIQUES FOR COMPUTER ADMINISTERED EXAMINATION OF RESTRICTED OR CONFIDENTIAL MATERIAL, Leslie Davis and Daniel Macero, Syracuse University؛ APL AS A LANGUAGE FOR INTERACTIVE COMPUTER GRAPRIGS, Alfred Bork, University of California؛ MANAGEMENT INFORMATION/DECISION SYSTEMS USING APL, John G.H. Carlson and Richard Gilman, University of Southern California; APL AND MIS - TWO COMPATIBLE CONCEPTS, Rolland A. Hurtabise and Yves Poulin, University of Quebec؛ THE USE OF APL IN THE TEACHING OF PROBABILITY, K.W. Smillie, University Of Alberta; FLEXIBLE BUILDING OF SPECIALIZED RETRIEVAL SYSTEMS, Jean-Claude Pages and Anne Mauboassin, IBM Paris Scientific Centre. A

The Conference is being held at the Sheraton-Anaheim Hotel, hosted by the Coast Community College District, Costa Mesa, California. Registration is \$40 (\$15 for Students) and includes one copy of the proceedings. Banquet, session refreshments, and evening reception. Contact: John R. Clark, Orange Coast College, Costa Mesa, Ca. 92626.

Don't miss this important event in the APL community؛

#### TEXT MANAGEMENT SYSTEM

A Text Management System will be announced in the near future. This is a comprehensive package designed to help the users who wish to process textual material. It should be of particular interest to librarians (for bibliographic information, indexing, etc.), to those who wish to process questionnaires containing literal answers, and to those whose interest is in textual retrieval based on a key-wordin-context or a key-word-out-of-context index.

The package includes provision for the indexing of text without a prewritten keyword list. It uses a deadword list to inhibit the indexing of certain words, but makes the keyword list from all the remaining words in the text. It has options for handling text that is stored as vectors with or without an arbitrarily defined delimiter to delineate fields as well as text that is in matrix form with columns designating fields. Retrieval, keyword indexing and concordancing are available options. The amount of text shown with the retrieval option, which permits combinational techniques, is also conversationally adaptable to the user's needs. This system will be found in library 75 by about April 15, 1974.

#### WORKSPACE CRASH RECOVERY

Until now, system "crashes" have caused complete loss of the user's active workspace. Files are recovered after a crash and this has always been an important feature of the File System. Now we have a similar capability for recovering active workspaces. After a system crash, APL recovers and saves into each user's Continue the most recent copy of the user's workspace from the WS SWAP device. scheduler insures that the most recent copy is within 4 seconds of the crash. The LOAD of a recovered WS reports RECOVERED (rather than SA VED) followed by the time and date when the WS was saved (not the time and date of the crash). The APL

It is important to understand that the WS is recovered as of some seconds before the crash, This means that statements may have been executed after the state represented by the RECOVERED WS. If the WS does not have side effects (i.e. affects only itself and does not use files), execution can simply be resumed, considerable care and analysis must be used. that the WS is recovered at an arbitrary point before the crash and Files are recovered at an unrelated arbitrary point. If the WS does use files The important point is

### WSDOC CROSS REFERENCING NOW AVAILABLE

The cross referencing feature of the WSDOC package in 7 WSDOC (detailed in the February Newsletter) is now ready. It is a fairly expensive routine (about \$100 for a full and complex workspace) but it provides detailed information concerning the use of every name in the workspace, It is possible, using this package, to determine exactly what functions are used by what other functions, whether line labels are superfluous, and when a variable is local or global.

To use the cross referencing feature, type the state setting function XREF after the prompt which is part of the WSDOC routine.

#### FINANCIAL POST DATA BASE Additional Ν.Υ. Indices

The following new indices have been added to the New York Financial Post data base:

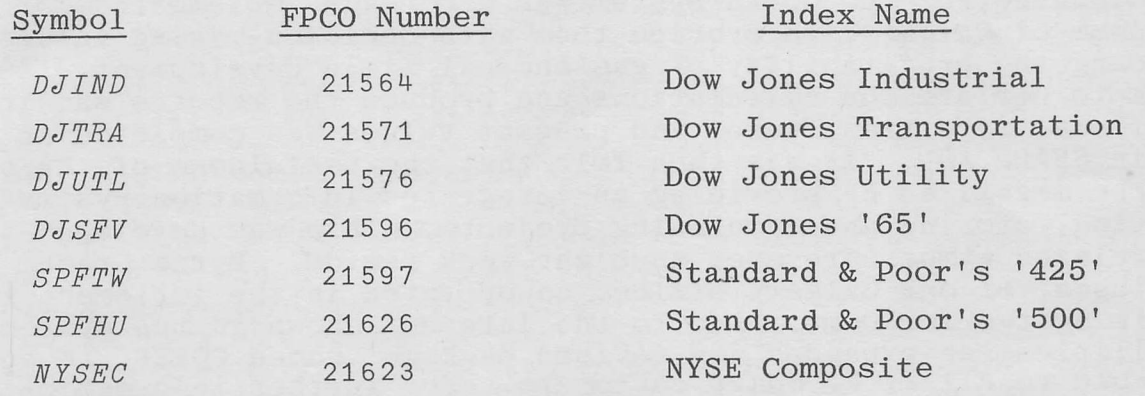

For further information, contact your SHARP APL representative. er information, contact your SHARP APL representative<br>3

3

#### ENHANCED FUNCTION DEFINITION EDITING

A very useful editing feature has been added to SHARP APL. [N[0] formerly equivalent to [N[1] now has a unique meaning: line N<br>is displayed and the keyboard unlocked at the might band and \_ This is displayed and the keyboard unlocked at the right hand end. permits editing the right hand end of a line; for instance, code may be added to the end of the line after the keyboard unlocks, The user may also edit the line by backspacing to a specific point in the line, hitting ATTN to delete the portion of the line to the right of the caret and then typing the new portion of the line. This

#### IT'S GO FOR "GOFER"

A new APL application has recently been developed by our Calgary office personnel. The GOFER (Gas and Oil Field Economic Reporting) System is designed to help analyze the profitability of developing gas and oil fields. It provides a data base system which enables the user to evaluate the alternatives and do sensitivity analysis studies. Simply by describing the physical and economic characteristics of the project, the user may receive the following information: production of gas, condensate, propane, butane and sulphur; prices; gross and net revenues; royalties calculated by a chosen scheme; operating expenses with an inflation factor as chosen; operating profits; capital investments, with a choice of many categories; allowable deductions; depletion allowance; taxable income, and income tax; net cash flows; present The output is available in four different reports, one of which is illustrated on the following page.

The GOFER system features all the advantages of an APL application; it is flexible and easy to use, minimizing both time and cost for producing results. GOFER represents, not a single program approach, but a sophisticated information system to solve the user's problems. Its characteristics include: an easy entry system; the ability to store and retrieve cases; the ability to make changes in the input data; the ability to cumulate clusters of oil fields; the choice of various royalty and tax schemes for North America and Britain; a flexible discounting procedure; and a flexible capital investments section.

The forerunner of the GOFER System was a package implemented for Dome Petroleum of Calgary, to provide them with decision-making information regarding the profitability of gas and oil field development. A basic system to perform the calculations and produce the reports showing cash flows, royalties, taxes and present values was completed in one week in SHARP APL. It was then felt that the usefulness of the system would be magnified by providing an integrated information system for inputting, storing and cumulating projects. This was developed in a more relaxed atmosphere over an eight week period. Myrna Graham and Lib Gibson, of our Calgary office, co-operated in the implementation of this system for Dome. Due to the interest shown in the system's capabilities, an expanded and revised package, named GOFER, is now available to all I. P. Sharp customers. For further information, or a GOFER manual, contact your SHARP APL representative.

INPUT

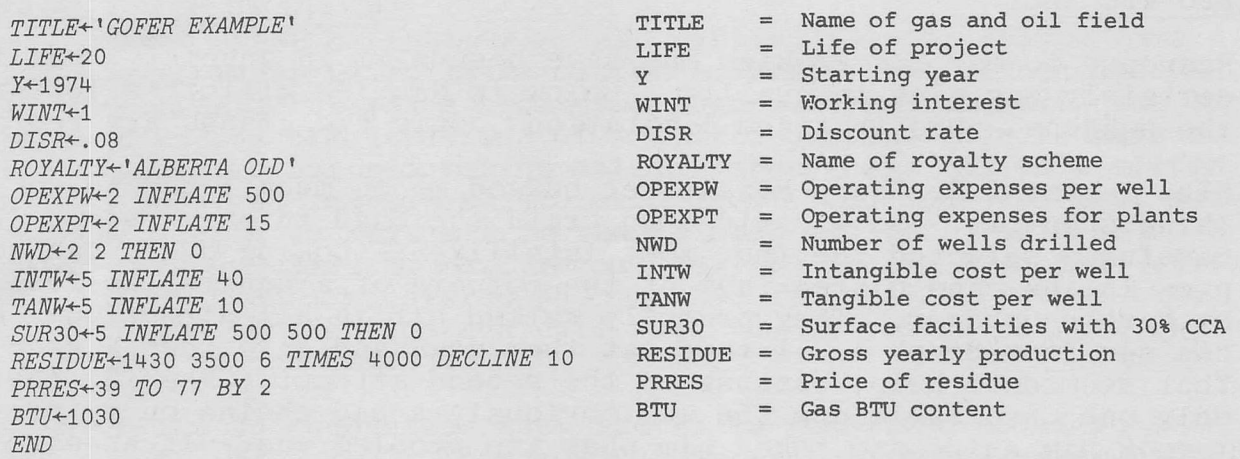

MINI

#### GOFER EXAMPLE

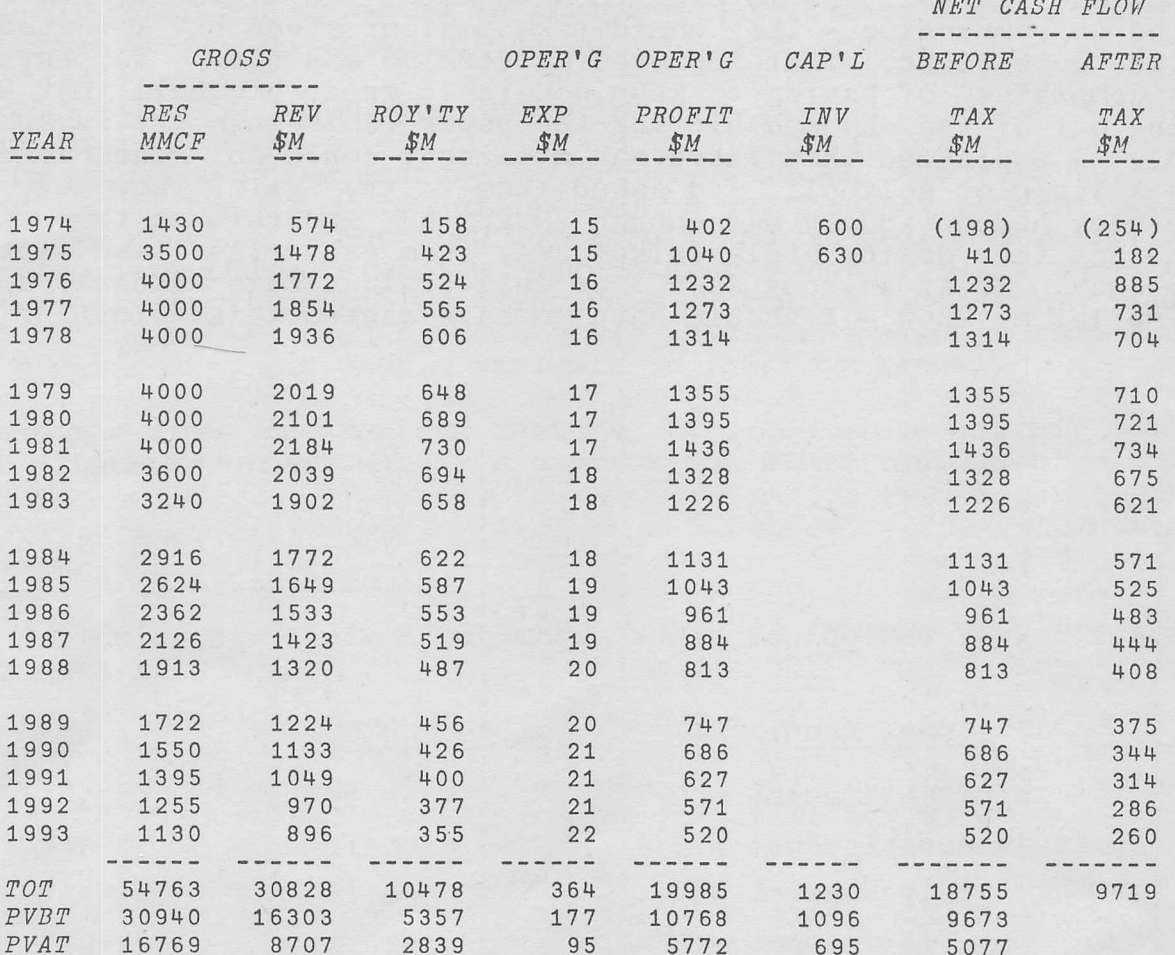

 $\bar{\phantom{a}}$ WORKING INTEREST 100 PERCENT DISCOUNT RATE 8 PERCENT CAPITAL WAS DISCOUNTED AT END OF YEAR OPERATING EXPENSES WERE DISCOUNTED AT MID YEAR TAXES WERE DISCOUNTED AT MID YEAR

5

#### BUG-ers ALL

Response to our Bug Problem may have been slim in quantity, but it certainly was rich in quality. Below is Maurice Elliott's letter on the subject. Due to space limitations, only two graphs are reproduced.

"The latest I.P. Sharp Newsletter bugged me so much I had to do some-<br>thing about it. So I decided to train the bugs in our system. I So I decided to train the bugs in our system. carefully selected the four most intelligent-looking bugs, dabbed their paws in ink, and placed them at the corners of a square, as recommended by Martin Gardner. They promptly walked off in all directions, as you can see from Graph 1. I then sat them down and gave them a good lecture. That seemed to help, because on the second attempt (Graph 2) there was only one unsociable one (he was obviously a bad choice on my part). So only one unsociable one (he was obviously a bad choice on my part). I took him aside and asked him what the problem was. It appears that as I put him down I knocked his spectacles off, and he, being shortsighted, had simply gone bug-eyed and wandered off not knowing where<br>he was going. Anyway, we retrieved his spectacles for him and tried<br>again (Graph 3). This time they went fine, but they complained about Anyway, we retrieved his spectacles for him and tried This time they went fine, but they complained about the size of steps I was forcing them to make. We discussed it, and agreed to compromise - they could take smaller steps but I wanted them to take more steps. That improved matters no end (Graph 4), but they then complained of having to keep dodging a great big ball that kept coming out of the sky and hitting the paper (some bugs are never satisfied). I explained that there was nothing I could do, since we don't have a fineplot golfball, and asked them to try again. However, this time they had obviously had enough (Graph 5), and refused - in fact they deliberately walked away from each other, and finally flew away. So if anybody sees four well-trained bugs suddenly appear, please let me know - I should hate to have wasted this effort'."

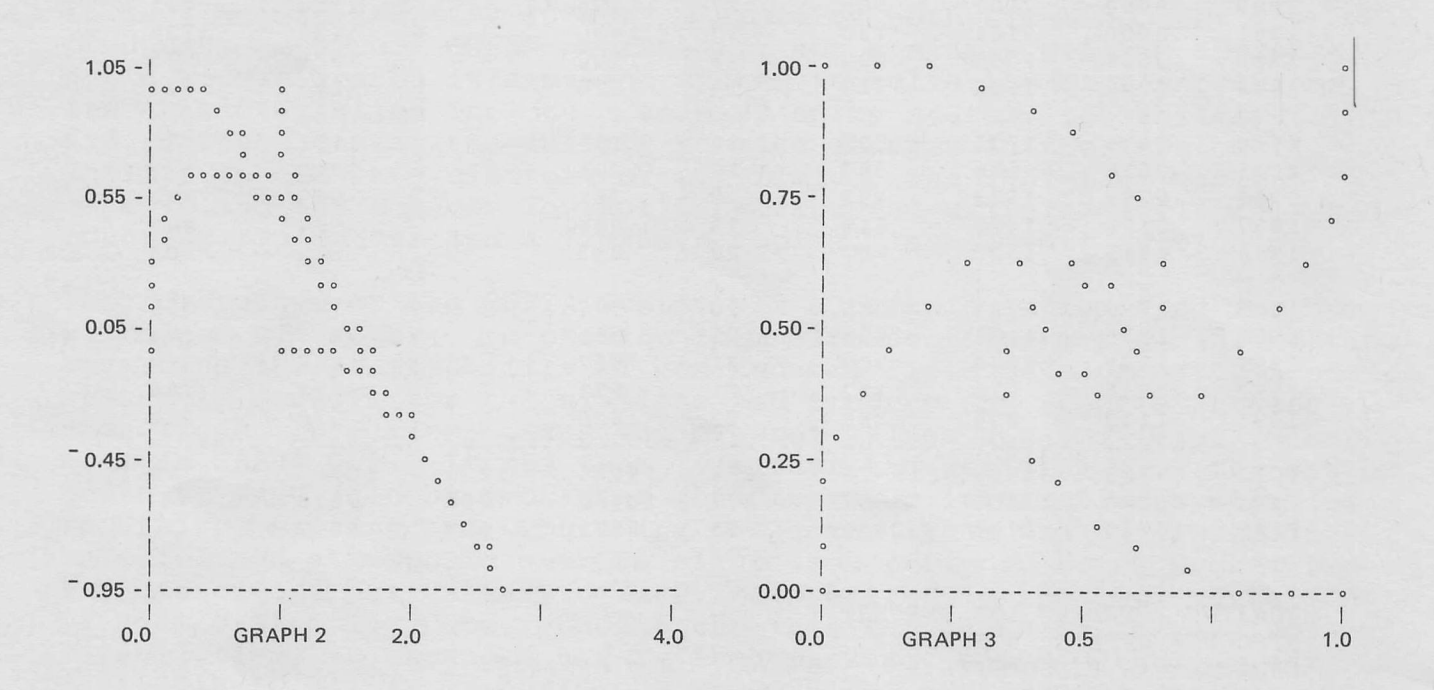

Thanks for your entertaining contribution, Maurice!

Many thanks also to Sidney Cooper of Acadia Life Insurance Company, who sent in his successful Bugpathing. He comments: "An interesting point is that the assumption that the bugs move in small discreet steps, leads to the end position where they are all exactly one such step apart and are playing an endless game of musical chairs. We can waste a lot of CPU time if we do not branch out of the programme before this position is reached."

Here now are Clement Kent's functions for producing Bugpaths such as the one shown in the February Newsletter. Clement took a simplified approach, using three separate functions to produce his general solution and the co-ordinates for a Bugpath.

V Z + BUGPATH ; BUGS ; STEP ; DISTANCE  $\lceil 1 \rceil$ 'ENTER STARTING POINTS'  $\lceil 2 \rceil$  $Z+BUGS+\Box$  $\begin{bmatrix} 3 \end{bmatrix}$ 'ENTER STEP LENGTH'  $\lceil 4 \rceil$  $STEP + \Box$  $[5]$ LP: Z<Z, BUGS<BUGS CRAWL STEP  $\rightarrow$  (DISTANCE>1.1×STEP) /LP  $[6]$ 'BUGPATH FOUND'  $[7]$  $\begin{array}{c} 8 \\ 1 \end{array}$  $Z + \Phi Z$  $\nabla$ V Y + BUGS CRAWL STEP; V

 $[1]$  $Y + BUGS - 1\Phi BUGS$ 

 $[2]$  $DISTANCE \leftarrow \lceil /V \leftarrow (+/\lceil 1 \rceil \quad Y \star 2 \right) \star 0.5$ 

 $\begin{bmatrix} 3 \end{bmatrix}$  $Y \leftarrow BUGS - Y \times STEP$  =  $(pY) pV$  $\nabla$ 

 $\nabla$  X  $\leftarrow$  START N

- $[1]$  $X \leftarrow 2 1 0.002 \times (1 N) \div N$ 
	- $\nabla$

As an example, the input might be:

PLOT BUGPATH

ENTER STARTING POINTS  $\Box$ : START 6 ENTER STEP LENGTH  $\Box$ :  $.03$ 

For his output, Clement used the Fineplot option of the Library 3 Plot. In other words he would ) COPY 3 PLOT and set the 'state' to FINEPLOT.

Suite 1400, 145 King Street West, Toronto, Canada M5H 1J8

## **Update**

 $\Box$  Please amend my mailing address as indicated.  $\Box$  Note my comments:

 $\Box$  Add to your mailing list the following name(s).

□ Send me SHARP APL manuals and product literature as listed.

> The Newsletter is a regular publication of Ι.Ρ. Sharp Associates limited. Contributions and comments are welcomed and should be addressed to: The Editor, I.P. Sharp Newsletter, Suite 1400, York Centre, 145 King Street West, Toronto, Ontario, M5H 1J8.

#### **T. I.P. Sharp Associates Limited**

#### Canada - Regional Offices

Calgary<br>Suite 1000,<br>615 – 2nd Street S.E.,<br>Calgary, Alberta<br>T2G 4T8<br>(403) 265-7730

Edmonton 16108 — 87A Avenue,<br>Edmonton, Alberta<br>T5R 4H7<br>(403) 484-0950

Europe

Vancouver Suite 2050,<br>777 Hornby Street,<br>Vancouver 1,<br>British Columbia<br>(604) 682-7158

Ι.Ρ. Sharp Associates Limited 118-119 Piccadilly,<br>Mayfair, London W1V 9FJ<br>England.<br>(01) 629-1564 Intersystems, B.V. Herengracht 244, Amsterdam 1002, The Netherlands ،020} 250401

> APL Europa S.A. 146 Avenue Louise 1050 Brussels Belgium<br>(322) 49 96 53

Ottawa Suite 2003. 210 Gladstone Avenue. Ottawa, Ontario Κ2Ρ0Υ6 <6131 236-9942

Montreal Suite 1610, 555 Dorchester Blvd. West, Montreal 128. Quebec. <5141 866-4981

21 Merchants Row. Boston,<br>Mass. 02109<br>(617) 523-2506

Rochester Suite 1150 183 Main Street East, Rochester. Ν.Υ. 14606 <7161 546-7270

Boston

San Francisco Suite C4rø. 900 North Point Street. San Francisco, Ca. 94109 <4151 673-4930

PRODUCTS DIVISION; Canada

Box 1900, 150 Rosamond Street. Carleton Place, Ontario K0A1J0 ،613} 257-3610

U.S.A. — SHARP API Local Access In: Ι.Ρ. Sharp Associates, Inc. Los Angeles Suite 2400. 1900 Avenu e of Ihe Stars, Century City. Ca. 90067 ،2131 277-3621

Newport Beach Suite 1135. 610 Newport Centre Drive, Newport Beach, Ca. 926ฒ <7141 644-5112

U.S.A. Bridge Administration Building, Bridge Plaza, Ogdensburg. New York 13669 ،3151 393-0733

U.S.A. Buffalo Chicago Dallas Canada Calgary Edmonton Halifax London Montreal Ottawa Quebec City Regina Sault Ste. Marie Toronto

Winnipeg

Erie. Pa. Rochester San Francisco Santa Anna Syracuse Washington White Plains Vancouver London

Sharp APL Operator: (416) 363-2051 (voice)

NEW ADDRESS Effective March,1974 Head Office Suiie 1400 York Centre 145 King Street West Toronto, Ontario M5H1J8 (416) 364-5361

8